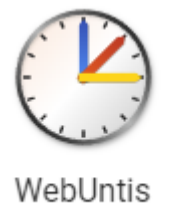

## **Hilfe für die Anmeldung - Web·Untis**

## **Was ist Web**·**Untis?**

Web·Untis ist ein Programm für den **Computer** und das **Handy**. Mit dem Programm kannst du **deinen Stunden·plan** sehen und **wo** du **Unterricht** hast. Auf dem Handy kannst du so überall sehen, wann du Unterricht hast. Für das Handy kannst du dir eine **App** herunter·laden.

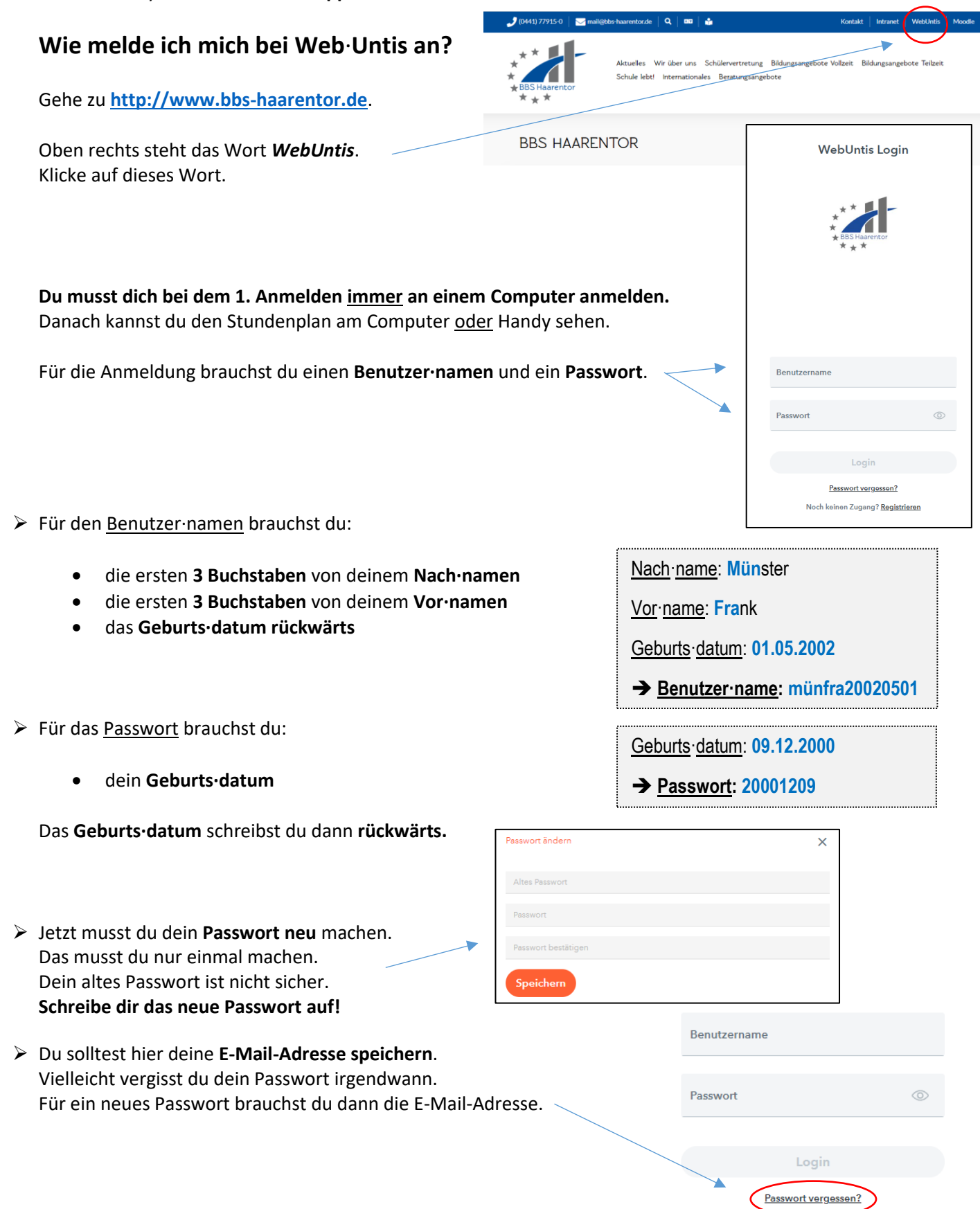